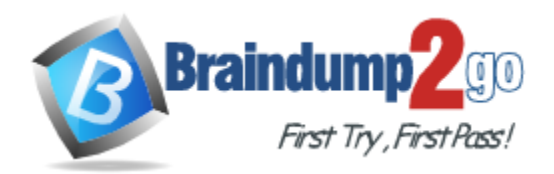

**Vendor:** Microsoft

**Exam Code:** 70-346

**Exam Name:** Managing Office 365 Identities and

Requirements

**Version:** DEMO

# **Case Study 1 - Fabrikam, Inc (QUESTION 186 - QUESTION 191)**

# **OverView**

Fabrikam, inc is a financial services organization. Fabrikam recently purchased another financial services organization named Contoso, Ltd. Fabrikam has 2000 users. Contoso has 500 users.

Windows 10 and office 2016 are deployed to all computers.

# **QUESTION 1**

You need to recommend a solution to meet the technical requirement for monitoring the health information.

What should you recommend?

- A. From the Office 365 admin center modify the Services & add-ins settings.
- B. From the Office 365 admin center modify the Organization Profile settings.
- C. Use the Company Portal app to receive push notifications.
- D. Use the Office 365 Admin app to receive push notifications.

# **Answer:** C

# **QUESTION 2**

You have an Office 365 subscription.

You plan to create a report about Microsoft OneDrive for Business usage that will be given to a third party. You wed to ensure that the OneDrive for Business report shows anonymous identifiers instead of user names. What should you configure from Settings in the Office 365 admin center?

- A. Organization Profile
- B. Services & add ins
- C. Security & Privacy
- D. Domains

**Answer:** C

# **QUESTION 3**

You have a legacy application that needs to send email to employees. The legacy application runs on a client computer. The legacy application must send email by using IMAP through Exchange Online. You need to identify the correct host name and port information. Which settings should you use?

- A. Imap.office365.com and port 993
- B. Imap.office365.com and port 143
- C. Outlook.office365.com and port 993
- D. Outlook.office365.com and port 143

# **Answer:** C

L

**Explanation:** For Office 365 for business, use the following settings. IMAP4 outlook.office365.com

993 implicit

Reference: Use POP or IMAP to connect to Office 365 for business or Microsoft Exchange accounts

https://support.office.com/en-US/Article/Use-POP-or-IMAP-to-connect-to-Office-365-for-businessor-Microsoft-Exchange-accounts-44f951cc-2041-47ed-b674-506889ca9d8b

# **QUESTION 4**

Note This question is part of a series of questions that present the same scenario Each question in the series contains a unique solution. Determine whether the solution meets the stated goals. You have an on-premises Active Directory forest.

You deploy Active Directory Federation Services (AD FS) and purchase an Office 365 subscription.

You need to create a trust between the AD FS servers and the Office 365 subscription. Solution: You run the netdom.com command. Does the meet the goal?

A. Yes

B. No

#### **Answer:** A

# **QUESTION 5**

You have an Office 365 subscription that has several thousand mailboxes. The users in the Office 365 organization are located in different regions. You need to view the path of the email messages sent from a user to an external recipient Which cmdlet should you use?

- A. Get-MailboxActivityReport
- B. Get-MailDetailTransportRuleReport
- C. Get-MailTrafficReport
- D. Get-ServiceDeliveryReport

#### **Answer:** C

# **QUESTION 6**

A company has an Office 365 tenant and uses Exchange Online and Skype for Business Online. User1 is scheduling a Skype meeting with User2.

User 1 is not able to see availability information for User2. You need to troubleshoot the issue.

What should you use?

- A. Microsoft Lync Connectivity Analyzer Tool
- B. OCSLogger
- C. ClsController
- D. Remote Connectivity Analyzer

# **Answer:** C

L

# **Explanation:**

Centralized Logging Service (CLS) is a new feature in Lync Server 2013.

It provides a mechanism to enable/disable logging across all Lync servers in a deployment from a single interface and to search the resulting logs from the same interface.

You specify what should be logged based on the scenario you want to investigate. The scenarios supported are AlwaysOn, MediaConnectivity, ApplicationSharing, AudioVideoConferencingIssue, HybridVoice, IncomingAndOutgoingCall, VoiceMail, IMAndPresence, AddressBook, DeviceUpdate, LYSSAndUCS, CLS, SP, WAC, UserReplicator, HostedMigration, MonitoringAndArchiving, LILRLegacy, LILRLYSS, MeetingJoin, RGS, CPS, XMPP and CAA.

Reference: Centralized Logging Service in Skype for Business 2015 https://technet.microsoft.com/en-us/library/jj688145.aspx

# **QUESTION 7**

A company has an Office 365 tenant that has an Enterprise E1 subscription. You configure the policies required for self-service password reset. You need to ensure that all existing users can perform self-service password resets. Which Windows PowerShell cmdlet should you run?

- A. Set-MsolUser
- B. Redo-MsolProvisionUser
- C. Set-MsolUserLicense
- D. Set-MsolUserPrincipalName
- E. Convert-MsolFederatedUser
- F. Set-MailUser
- G. Set-LinkedUser
- H. New-MsolUser

# **Answer:** C

**Explanation:**

Self-service password reset with on-premises write-back is a Premium-only feature. Example:

The following command adds the Office 365 for enterprises license to the user. Set-MsolUserLicense -UserPrincipalName user@contoso.com -AddLicenses "Contoso:ENTERPRISEPACK"

Note: The Set-MsolUserLicense cmdlet can be used to adjust the licenses for a user. This can include adding a new license, removing a license, updating the license options, or any combination of these actions.

Reference: Set-MsolUserLicense

https://msdn.microsoft.com/en-us/library/azure/dn194094.aspx

# **QUESTION 8**

A company has an Office 365 tenant that has an Enterprise E1 subscription. The company has offices in several different countries. You need to restrict Office 365 services for existing users by location.

Which Windows PowerShell cmdlet should you run?

- A. Set-MsolUser
- B. Redo-MsolProvisionUser
- C. Set-MsolUserLicense
- D. Set-MsolUserPrincipalName
- E. Convert-MsolFederatedUser
- F. Set-MailUser
- G. Set-LinkedUser
- H. New-MsolUser

L

#### **Answer:** A **Explanation:**

The Set-MsolUser cmdlet is used to update a user object.

Example: The following command sets the location (country) of this user.

The country must be a two-letter ISO code. This can be set for synced users as well as managed users. Set-MsolUser -UserPrincipalName user@contoso.com -UsageLocation "CA" Note:

Some organizations may want to create policies that limit access to Microsoft Office 365 services, depending on where the client resides. Active Directory Federation Services (AD FS) 2.0 provides a way for organizations to configure these types of policies. Office 365 customers using Single Sign-On (SSO) who require these policies can now use client access policy rules to restrict access based on the location of the computer or device that is making the request.

Customers using Microsoft Online Services cloud User IDs cannot implement these restrictions at this time.

Reference: Limiting Access to Office 365 Services Based on the Location of the Client https://technet.microsoft.com/en-us/library/hh526961(v=ws.10).aspx Reference: Set-MsolUser

https://msdn.microsoft.com/en-us/library/azure/dn194136.aspx

# **QUESTION 9**

You have an Exchange Online tenant. User1 reports that they are not able to check their email. Other users can check their email. You remotely connect to User1's session. You need to troubleshoot why the user cannot check his email.

What should you use?

- A. POP Email test
- B. Outlook Connectivity test
- C. Microsoft Remote Connectivity Analyzer
- D. Microsoft Connectivity Analyzer
- E. Outlook Autodiscover test
- F. IMAP Email test

# **Answer:** C

**Explanation:** Microsoft Remote Connectivity Analyzer (https://testconnectivity.microsoft.com/) can test incoming and outgoing e-mail.

https://testconnectivity.microsoft.com/

# **QUESTION 10**

Your company has a hybrid deployment of Office 365. All mailboxes are hosted on Office 365. All users access their Office 365 mailbox by using a user account that is hosted on-premises. You need to delete a user account and its associated mailbox. Which tool should you use?

- A. The Remove-MSOLUser cmdlet
- B. The Remove-Mailbox cmdlet
- C. The Office 365 portal
- D. Active Directory Users and Computers

# **Answer:** D

L

# **Explanation:**

When deleting accounts from Active Directory and directory synchronization runs the associated object will be deleted from Azure and also soft deleting the mailbox.

# **QUESTION 11**

An organization plans to deploy Exchange Online. You must support all Exchange Online features. You need to create the required DNS entries. Which two DNS entries should you create? Each correct answer presents part of the solution.

- A. A
- B. SRV
- C. MX
- D. CNAME

# **Answer:** CD

# **Explanation:**

http://technet.microsoft.com/en-us/library/hh852557.aspx

# **QUESTION 12**

You are the Office 365 administrator for your company.

You have a workstation that runs Windows 8.

You need to install the prerequisite components so that you can view mail protection reports on the workstation.

Which two items must you install? Each correct answer presents part of the solution.

- A. SQL Server Analysis Services
- B. Microsoft Connectivity Analyzer Tool
- C. Microsoft Access 2013
- D. .NET Framework 4.5
- E. Microsoft Excel 2013

#### **Answer:** DE **Explanation:**

L

http://www.microsoft.com/en-gb/download/details.aspx?id=30716

# **Thank You for Trying Our Product**

# **Braindump2go Certification Exam Features:**

- ★ More than **99,900** Satisfied Customers Worldwide.
- ★ Average **99.9%** Success Rate.
- ★ **Free Update** to match latest and real exam scenarios.
- ★ **Instant Download** Access! No Setup required.
- ★ Questions & Answers are downloadable in **PDF** format and **VCE** test engine format.

★ Multi-Platform capabilities - **Windows, Laptop, Mac, Android, iPhone, iPod, iPad**.

★ **100%** Guaranteed Success or **100%** Money Back Guarantee.

★ **Fast**, helpful support **24x7**.

L

View list of all certification exams:

<http://www.braindump2go.com/all-products.html>

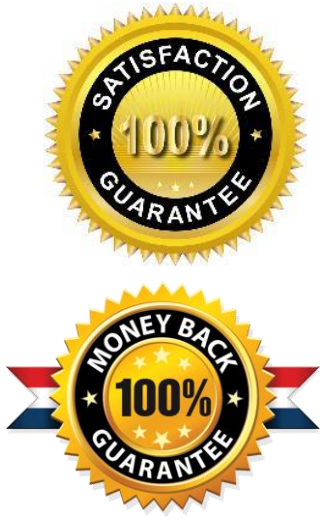

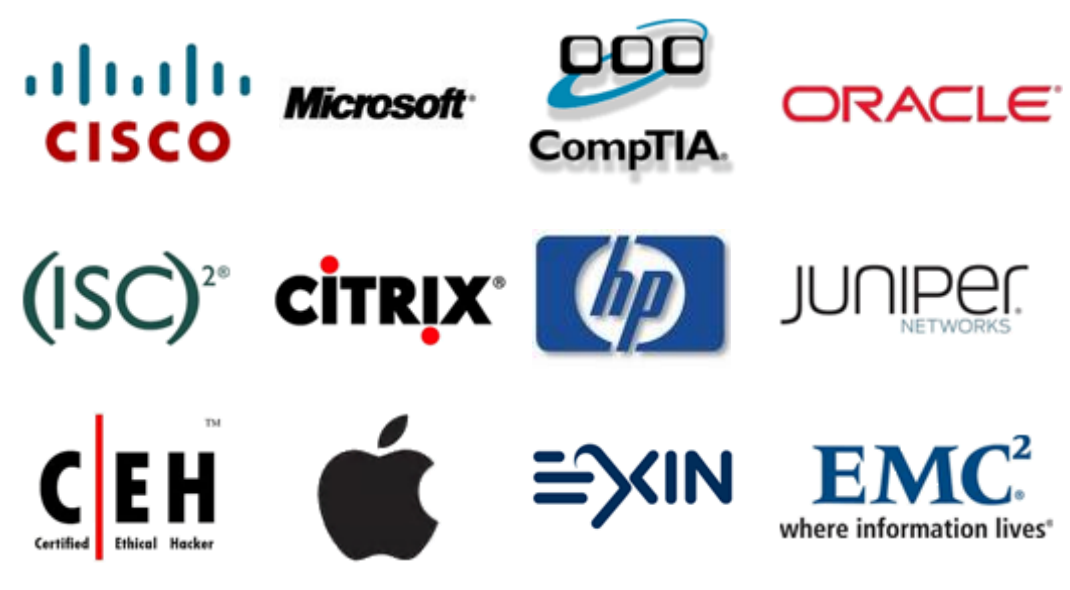

**10% Discount Coupon Code: BDNT2014**